# **Тольяттинский Государственный университет**

i<br>I

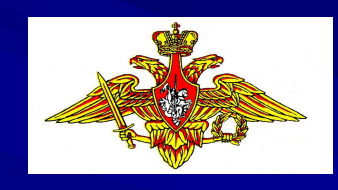

## **Учебный военный центр**

 **Цикл стрельбы и управления огнем артиллерии**

# **Тема № 5.**

**Определение установок для стрельбы способом полной подготовки.**

# **Занятие № 2**

# **Прибор управления огнем.**

**1. Прибор управления огнем, его назначение, устройство и подготовка к работе.**

**Прибор управления огнем (ПУО) - предназначен для механизации вычислений при определении установок для стрельбы артиллерийской батареи и дивизиона.**

### **Модификации приборов управления огнем:**

- **ПУО-9;**
- **ПУО-9м (модернизированный);**
- **ПУО-9У (унифицированный).**

 **Позволяют работать в 3-х масштабах: 1:25000, 1:50000, 1:100000.**

#### **Общий вид и комплектация ПУО-9У:**

- 1. Прибор управления огнем ПУО-9У.
- 2. Футляр для укладки прибораю.
- 3. Планшет для карты (из фанеры 40 х 40 см. в брезентовом чехле).
- 4. Артиллерийский поправочник унифицированный АП-У.
- 5. Осветитель.
- 6. Комплект таблиц записи со специализированными бланками и графиками.
- 7. Линейка для распределения участков заградительного огня.
- 8. Линейка куроввая для нанесения точки встрени при стрельбе по движущимся Целям.

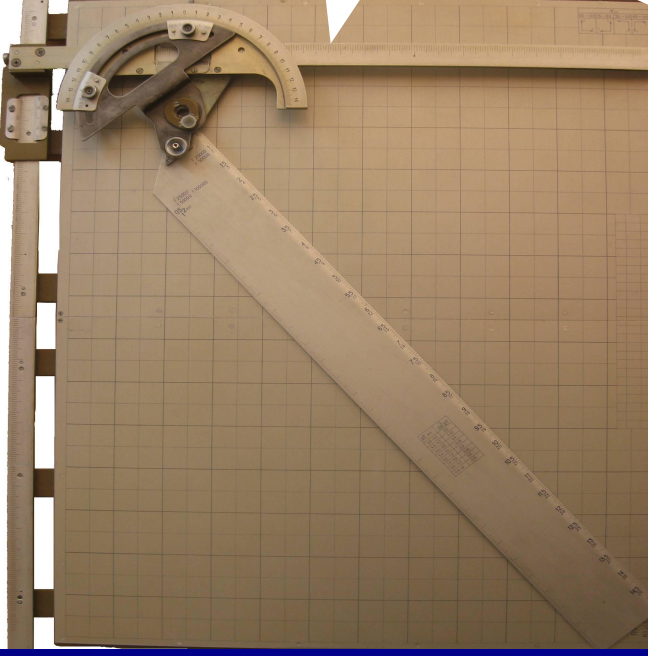

### **Устройство ПУО-9У:**

- **1. Планшет.**
- **2. Координатор.**
- **3. Угломерный узел.**
- **4. Линейка дальностей.**
- **5. Съемный движок.**

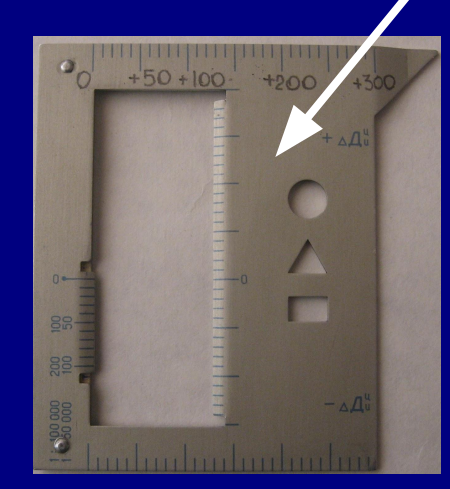

# **1. Планшет**

### - Складной.

- На нем крепятся основные узлы прибора.
- На планшете имеются три бланка:
	- Б-1 для записи координат элементов боевого порядка,
	- Б-2 для записи координат целей,
	- Б-3 для записи топографических и исчисленных данных.
- Схема координатных осей и дирекционных углов четвертей

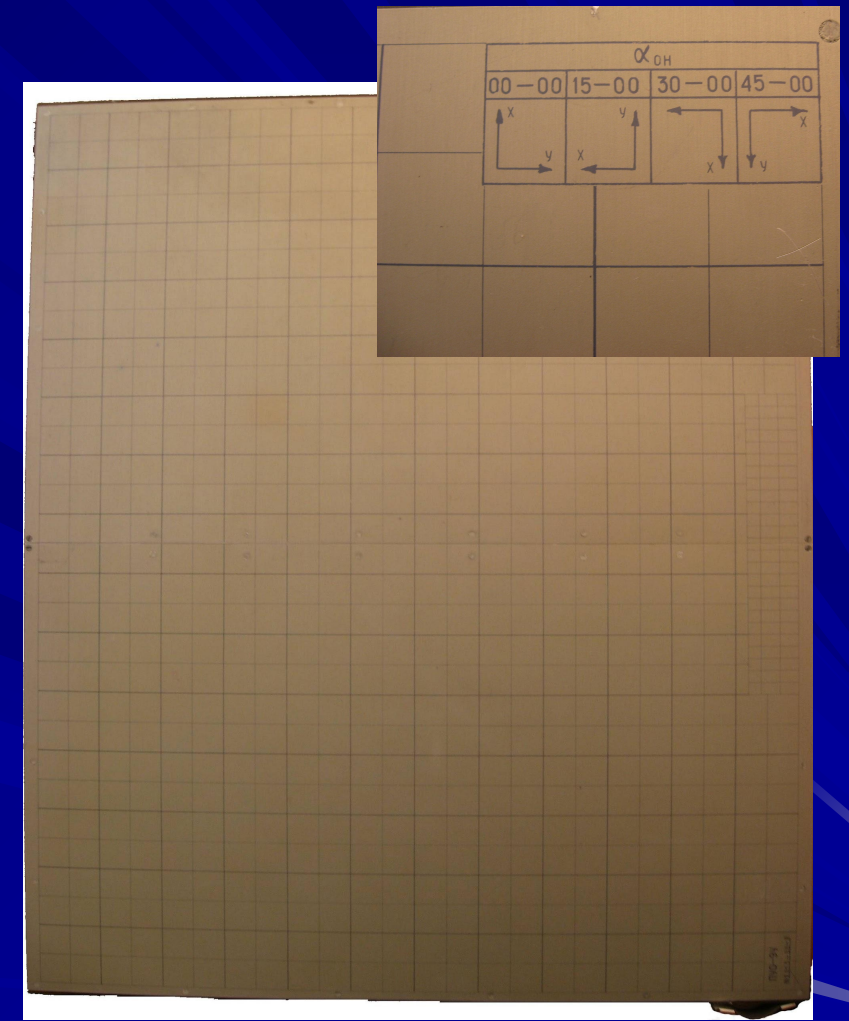

### **2. Координатор**

 $\frac{1}{2}$ 

 $2c$ 

 $04$ 

**Состоит из 2-х взаимно перпендикулярных линеек: -Вертикальная линейка неподвижная, по ней перемещается каретка с горизонтальной линейкой. - По горизонтальной линейке перемещается каретка с угломерным узлом.** 

 **На каретках имеются нониусы, которые позволяют устанавливать (считывать) координаты точки с точностью 5,10 и 20 м. в зависимости от выбранного масштаба. Каретки снабжены стопорным винтом.**

# **3. Угломерный узел**

**- неподвижный угломерный сектор. На котором нанесена шкала больших делений через 1-00 и малых делений - через 0-10. Шкала оцифрована от 0-00 влево и вправо до 14-00.**

**- подвижный угломерный сектор. На котором имеются два угломерных нониуса, которые позволяют устанавливать (считывать) углы по шкале неподвижного сектора с точностью до 0-01.**

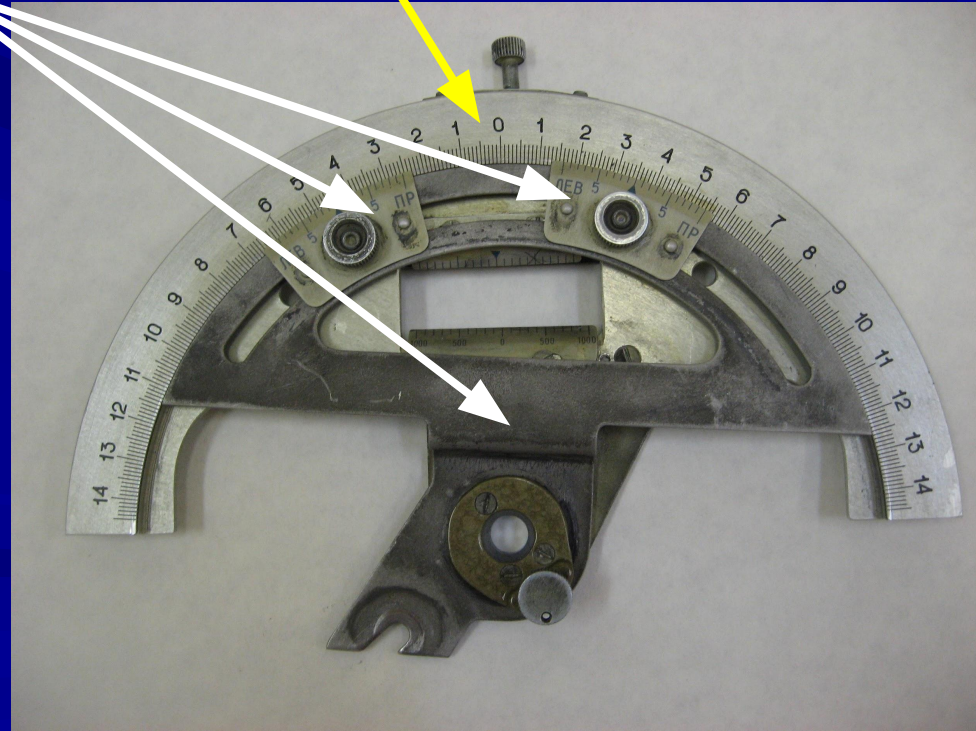

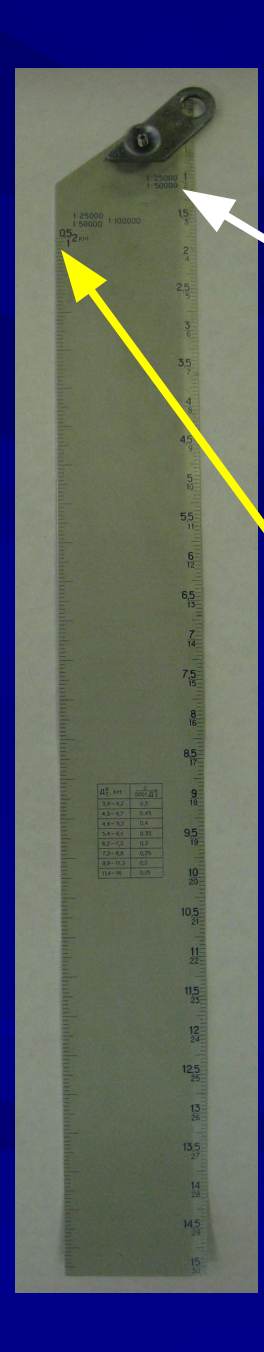

# **4. Линейка дальностей.**

 **На правом срезе линейки (рабочий срез) шкала оцифрована в км, в масштабах 1:25000, 1:50000.** 

 **Левая шкала имеет оцифровку только первого большого деления шкалы в трех масштабах (0,5 км - 1:25000, 1 км - 1:50000, 2 км - 1:100000).**

#### **5. Съемный движок.**

 **Имеет вертикальные и горизонтальные шкалы поправок дальности, планшет условных обозначений КНП, ОП и групповой цели.** 

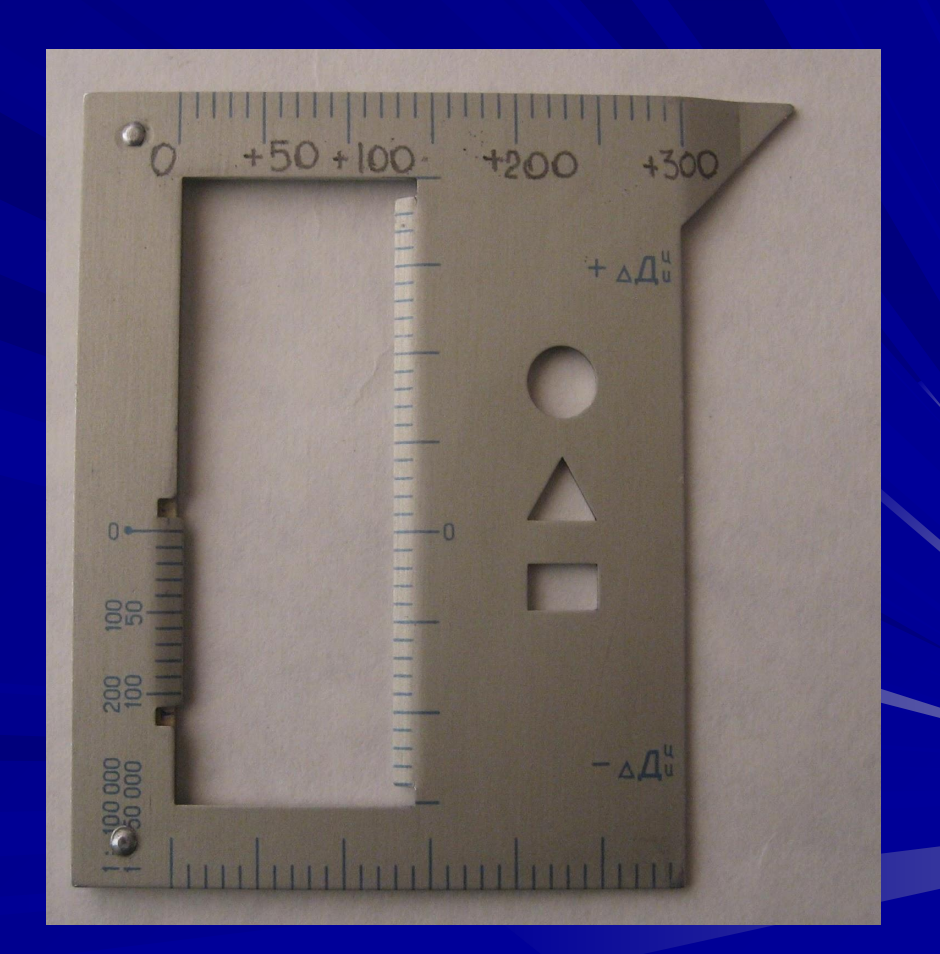

# **Подготовка ПУО-9У к работе:**

- перевод прибора из походного в рабочее положение;
- ориентирование линеек координатора;
- оцифровка угломерного сектора;
- нанесение на поле планшета точек ОП, КНП, РЛС, пунктов СН;
- оцифровку съемного движка и построение на линейке дальностей графика рассчитанных поправок (ГРП).

**Пример №1. 2-я абатр 122 мм Г Д-30 развернута в боевой порядок в готовности к выполнению огневых задач.**

- **KHN**  $X = 18600, Y = 50700, \alpha_{\text{OH}} = 47-00$
- ОП X = 21940, У = 57380, h<sub>б</sub> = 186 м.

**Исполнить: Нанести боевой порядок на ПУО и быть в готовности к определению установок для стрельбы. Порядок работы:**

- **1. Перевод прибора ПУО-9У из походного в рабочее положение:**
	- **вынуть прибор из футляра;**
	- **развернуть планшет и зафиксировать его замками;**
	- **уложить прибор на поверхность стола так, чтобы вертикальная линейка координатора была слева;**
	- **вынуть из футляра линейку дальности и закрепить ее на угломерном узле.**

**2. Оцифровка шкалы угломерного сектора:**

 **Над делением угломерной шкалы, обозначенным нулем надписывают значение α<sub>он</sub> = 47-00 (47).** 

 **Начиная от этого деления, оцифровывают большие деления угломерной шкалы, вправо - по возрастанию, влево - по убыванию.**

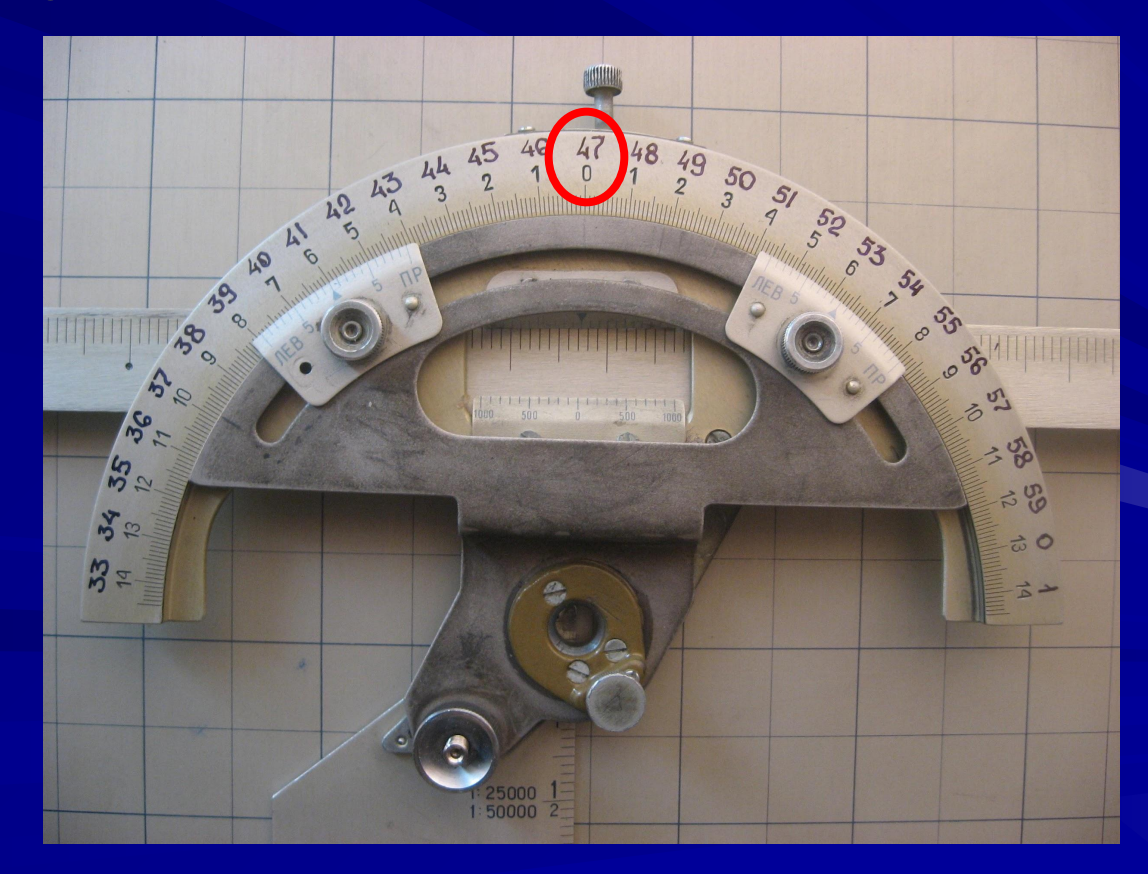

#### **3. Ориентирование линеек координатора:**

- Для ориентирования линеек координатора находят на схемах значение дирекционного угла, близкое к значению α<sub>он</sub> = 47-00  $=$  > 45-00

- На концах линеек координатора наносят карандашом обозначение координатных осей и стрелками указывают направления, в котором должна возрастать оцифровка шкал линеек координатора.

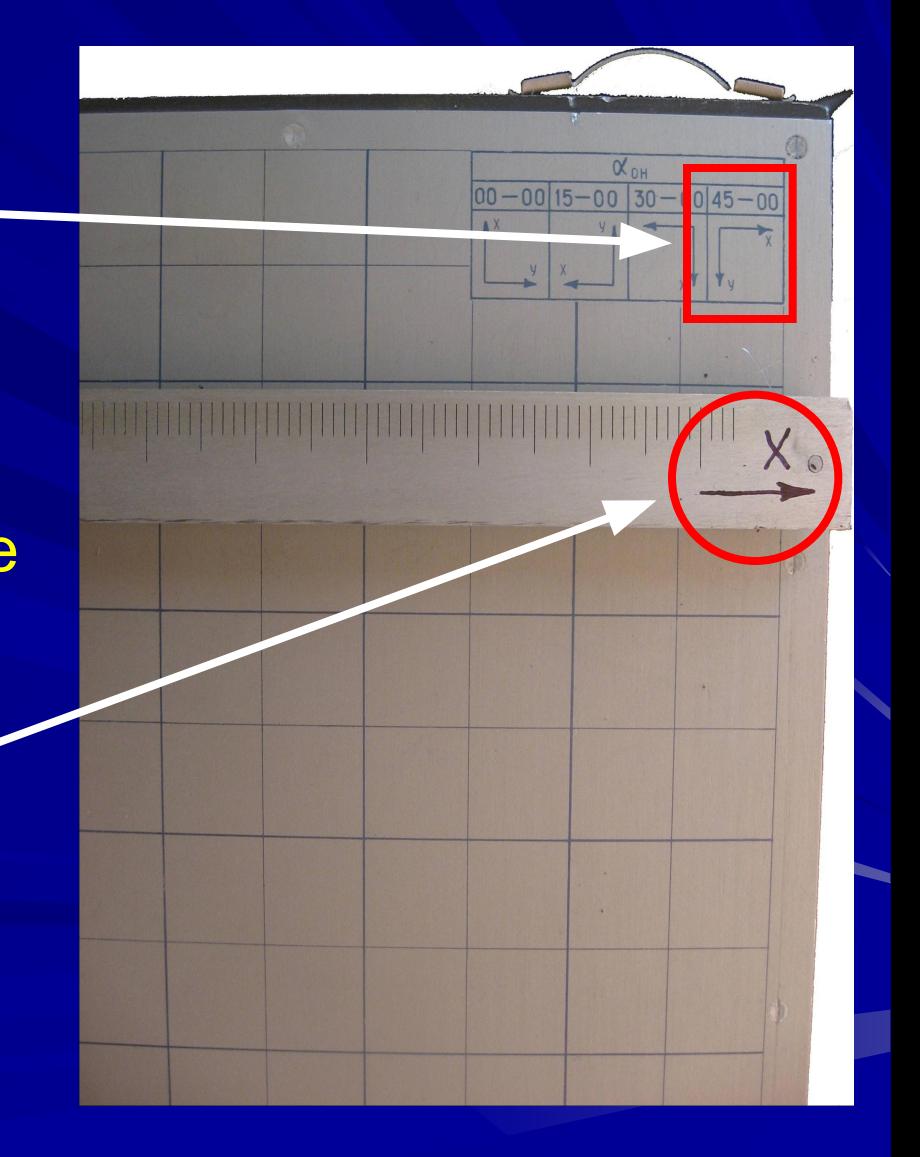

# **4. Ориентирование линейки дальностей:**

#### **1. Линейку устанавливают строго вертикально.**

**2. Перемещают правый или левый угломерный нониус так, чтобы его нулевое деление совместилось с большим делением шкалы угломерного сектора, соответствующий дирекционному углу выбранной четверти (0-00, 15-00, 30-00, 45-00), а затем фиксируют этот нониус на подвижном секторе с помощью зажимного винта и отмечают его буквой "О"** (основной).

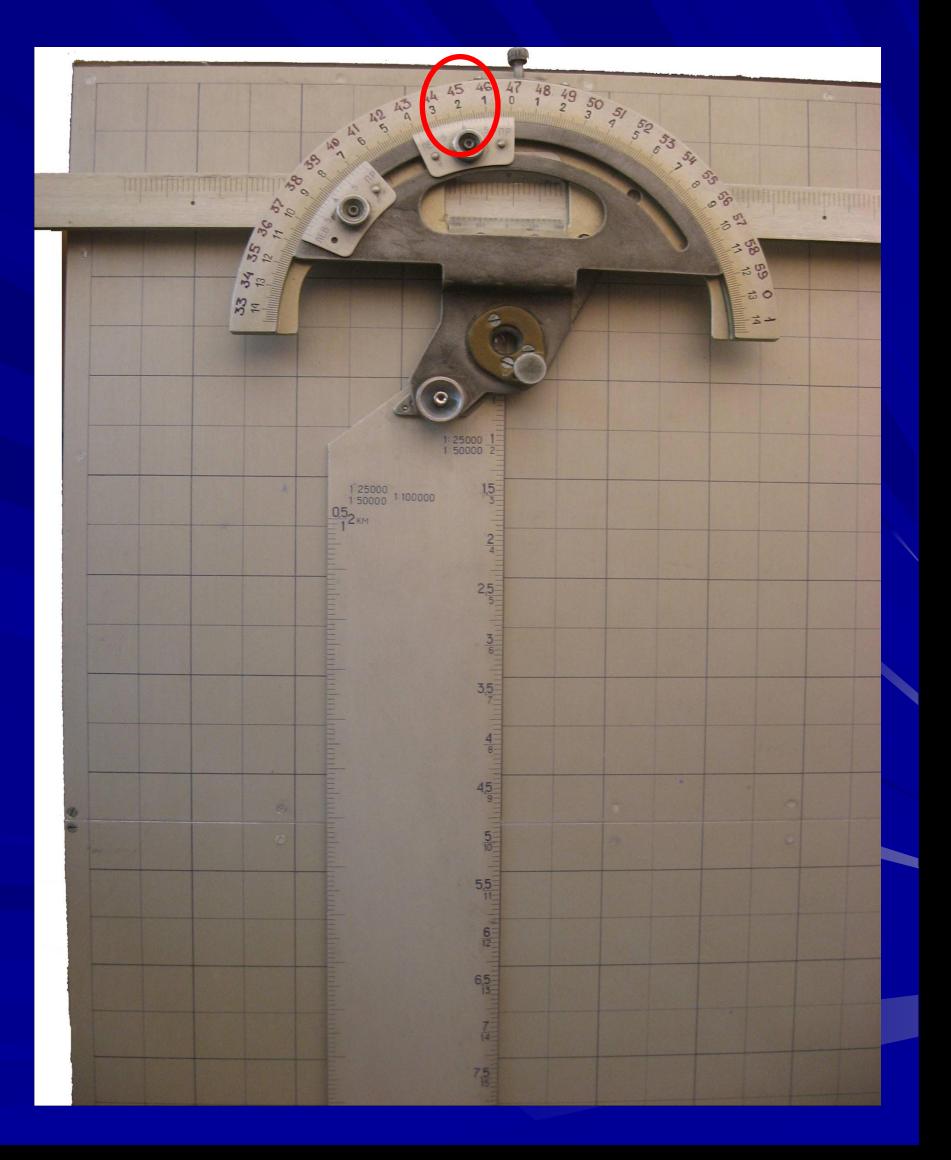

**5. Оцифровка шкал линеек координатора:** - Обозначают примерно в нижней части и в центре планшета точку района ОП **координатора подписывают цифры, отвечающие - Против района ОП возле больших делений шкал линеек значениям целых километров координат. Слева У ОП, сверху Х КНП (57, 18).**

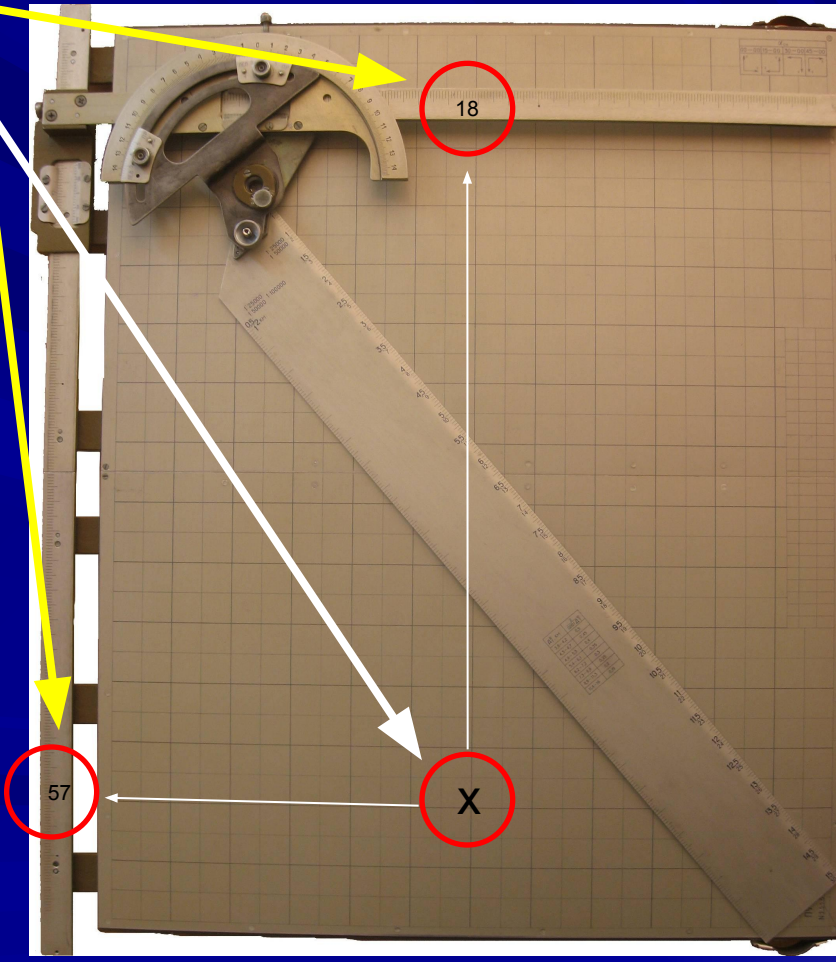

 **В зависимости от масштаба и направления возрастания координат производят оцифровку шкал линеек координатора (для масштаба 1:25 000 через одно большое деление).** 

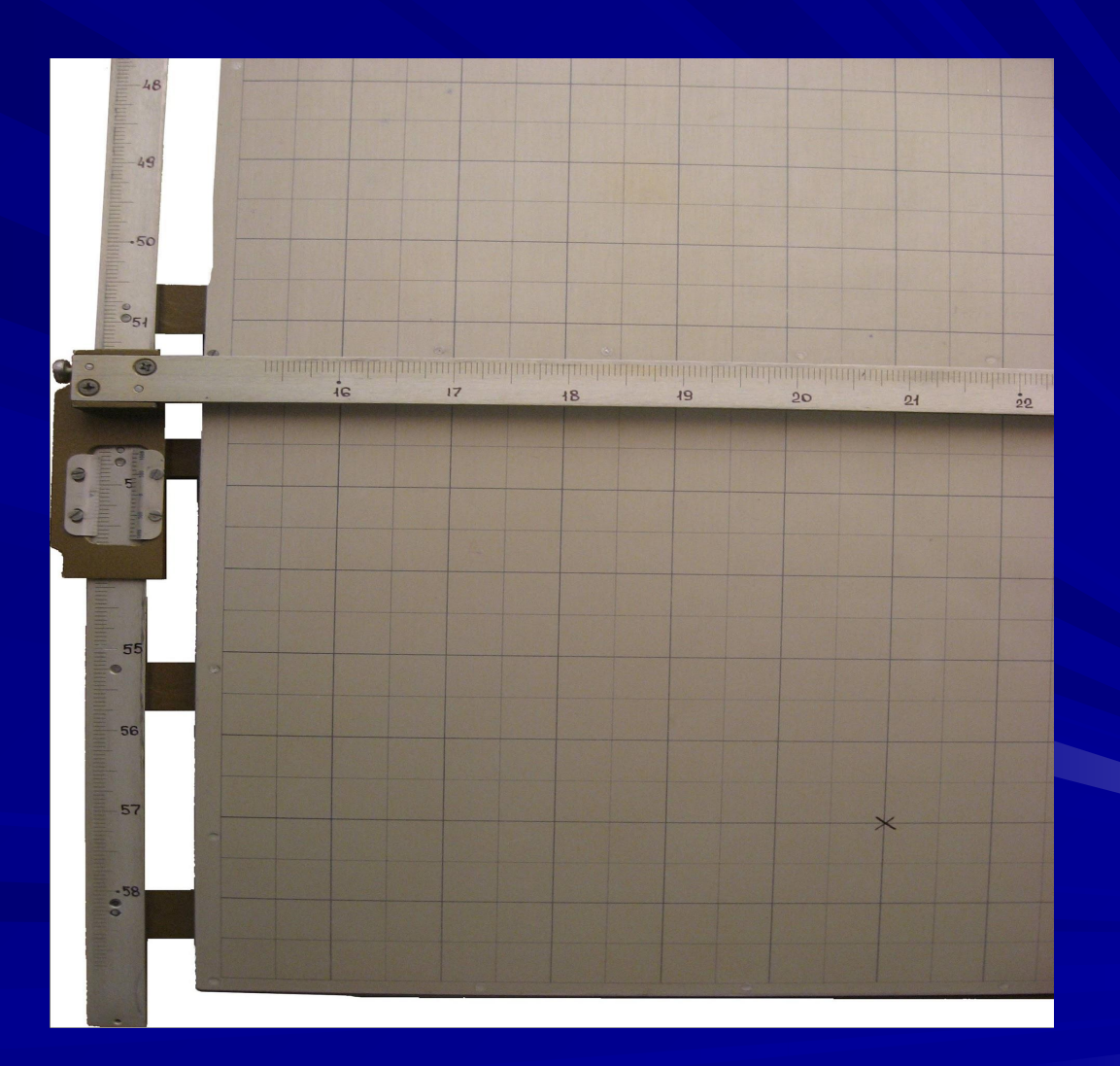

### **6. Нанесение точки на планшет - Нанесение точки ОП по прямоугольным координатам Хб = 21940, Уб = 57380**

1. Передвигают каретку линейки с координатами Х до совмещения нониуса этой каретки с координатой X $_{\rm 6}$  = 21940  $_{\rm 6}$ 

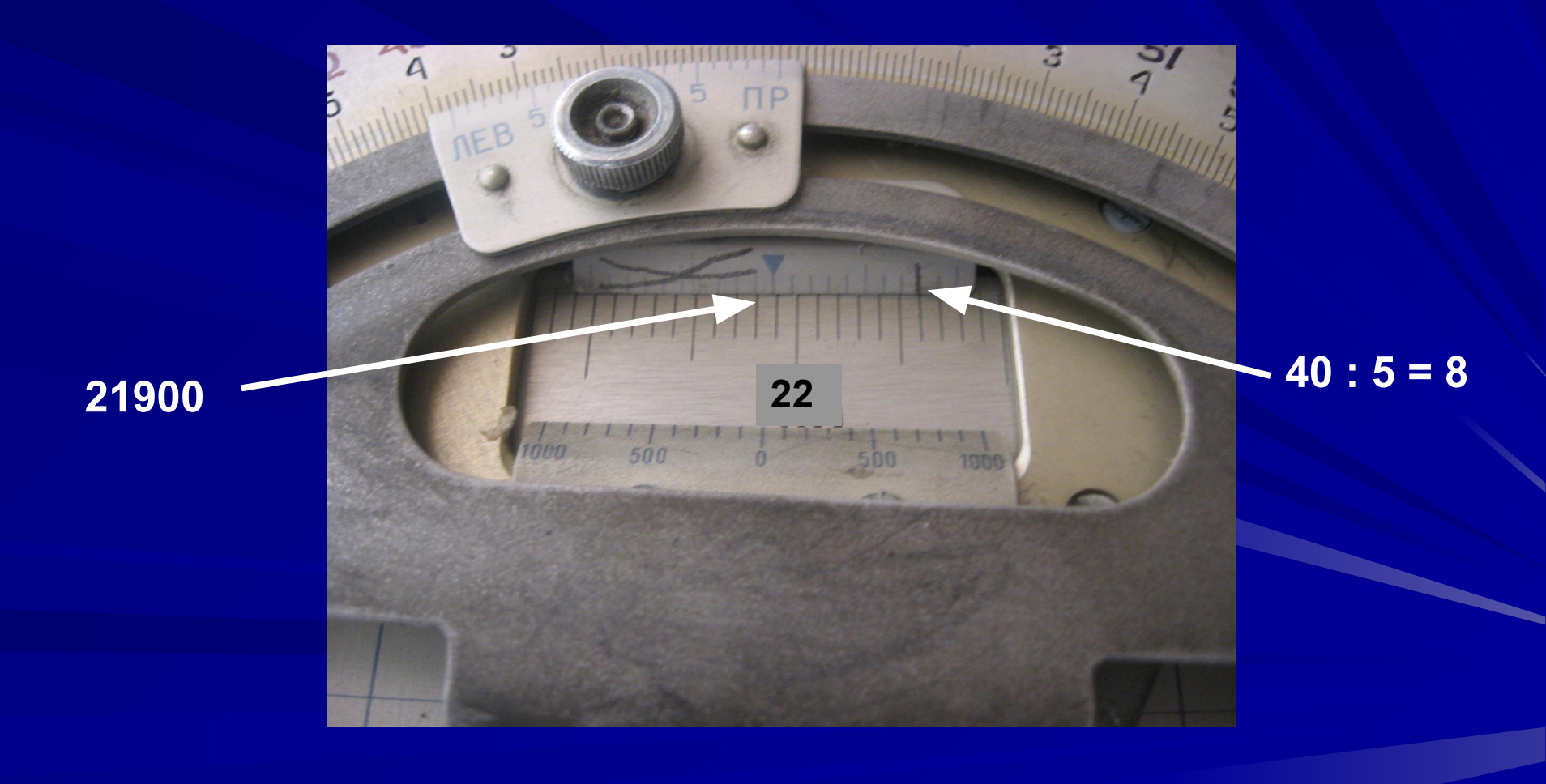

2. Передвигают другую каретку до совмещения ее нониуса со значением координаты У $_6$  = 57380.

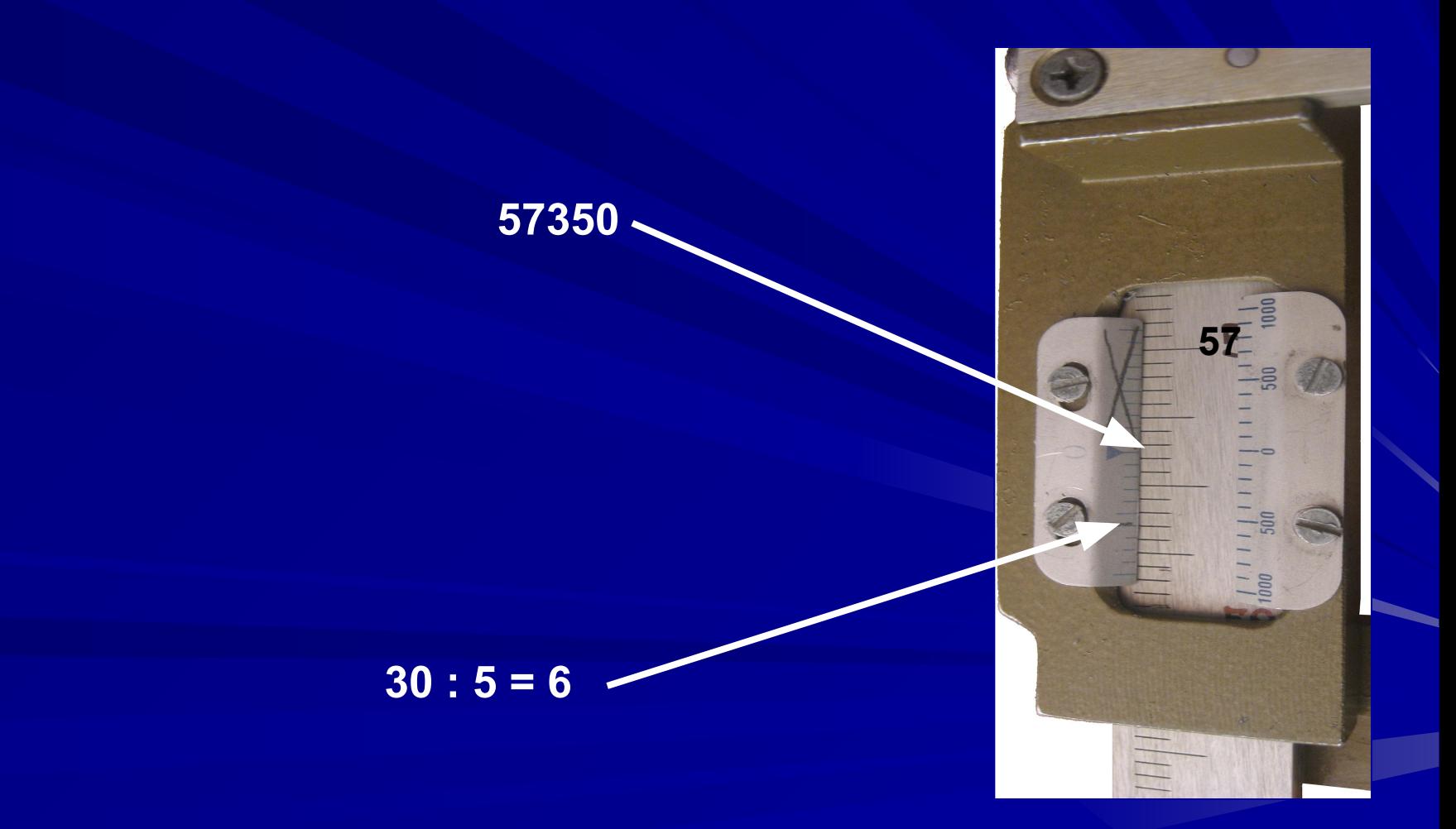

3.В центре угломерного узла наносят точку на планшет и обозначают условным знаком точку ОП.

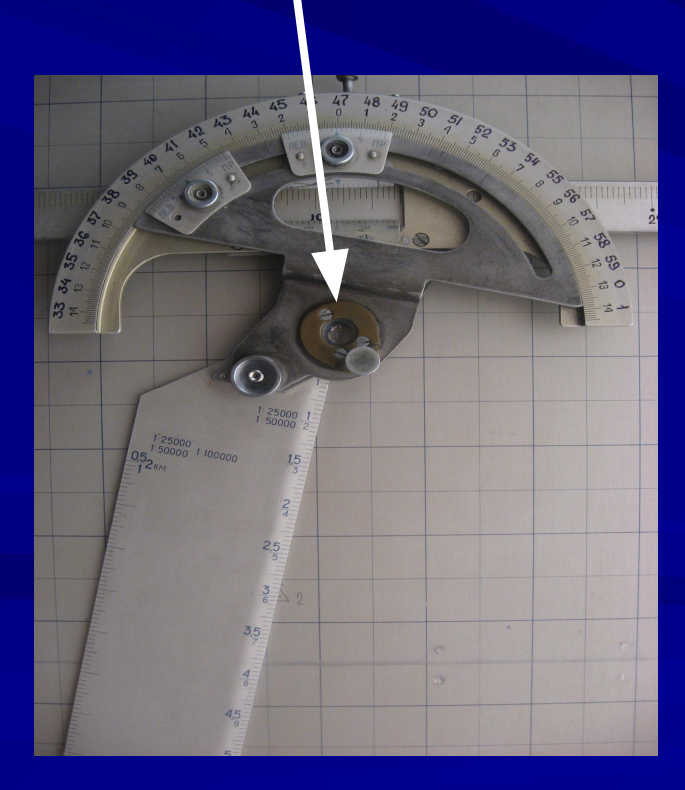

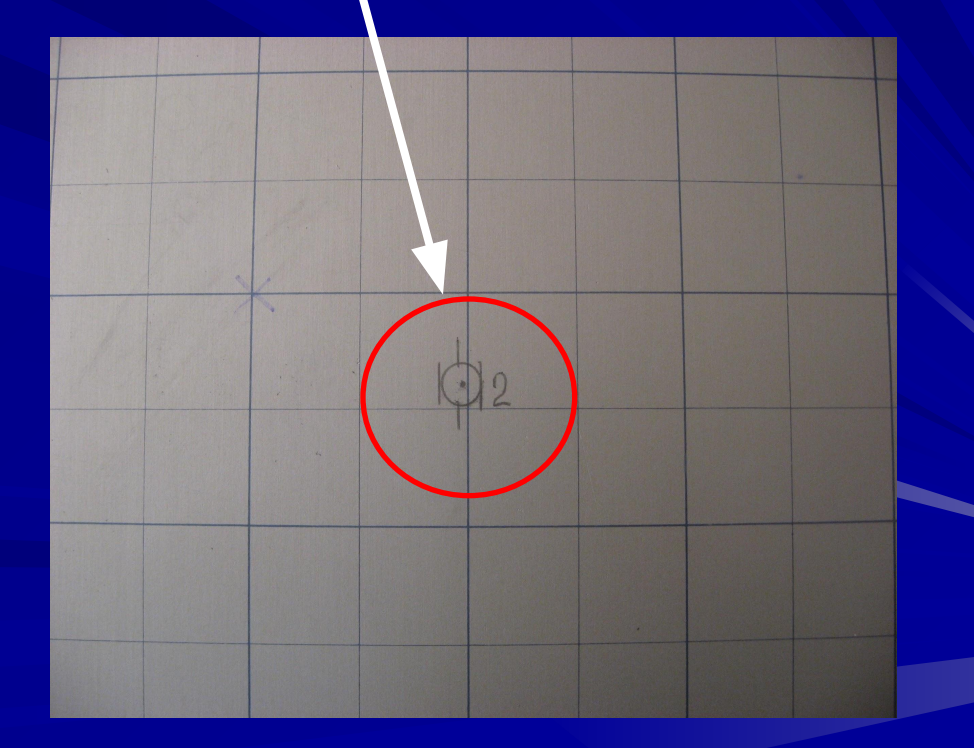

**- Нанесение точки КНП по прямоугольным координатам Х = 18600 У = 50700 производят аналогично точке ОП и обозначают условным знаком.**

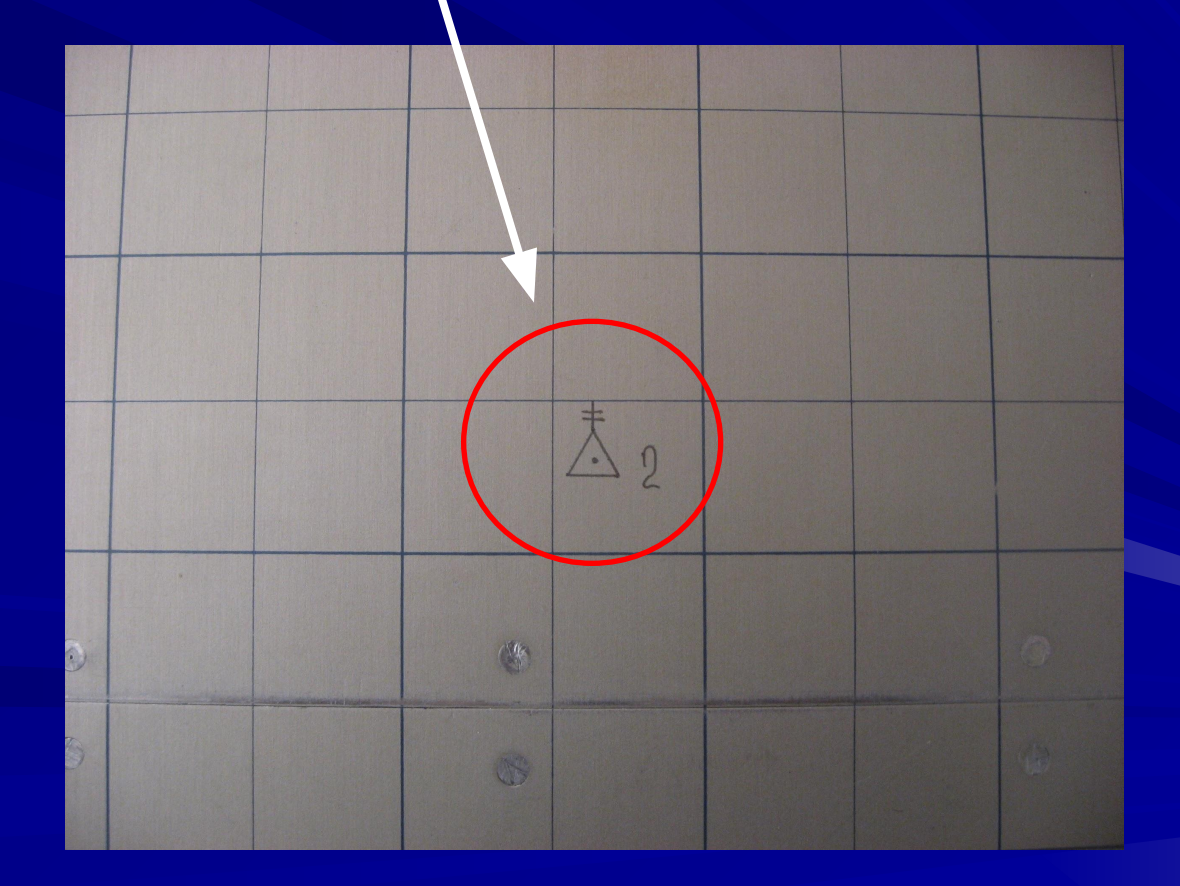

#### **«Контроль -1»**

**- Поворотом линейки дальностей совмещают основной**  нониус с а<sup>О</sup>Н27-00.<br>Нониус с аОН27-00. **- На линейке дальностей отметку 3 км (большая цифра 3) перемещая каретки совмещают с точкой КНП. - Поворотом линейки дальностей совместить ее рабочий срез с точкой ОП. На линейке дальностей считывают Дт = 9990 м, и напротив основного угломерного нониуса**  считывают ∂<del>г</del> = ОН – 4-63. <sup>™</sup>

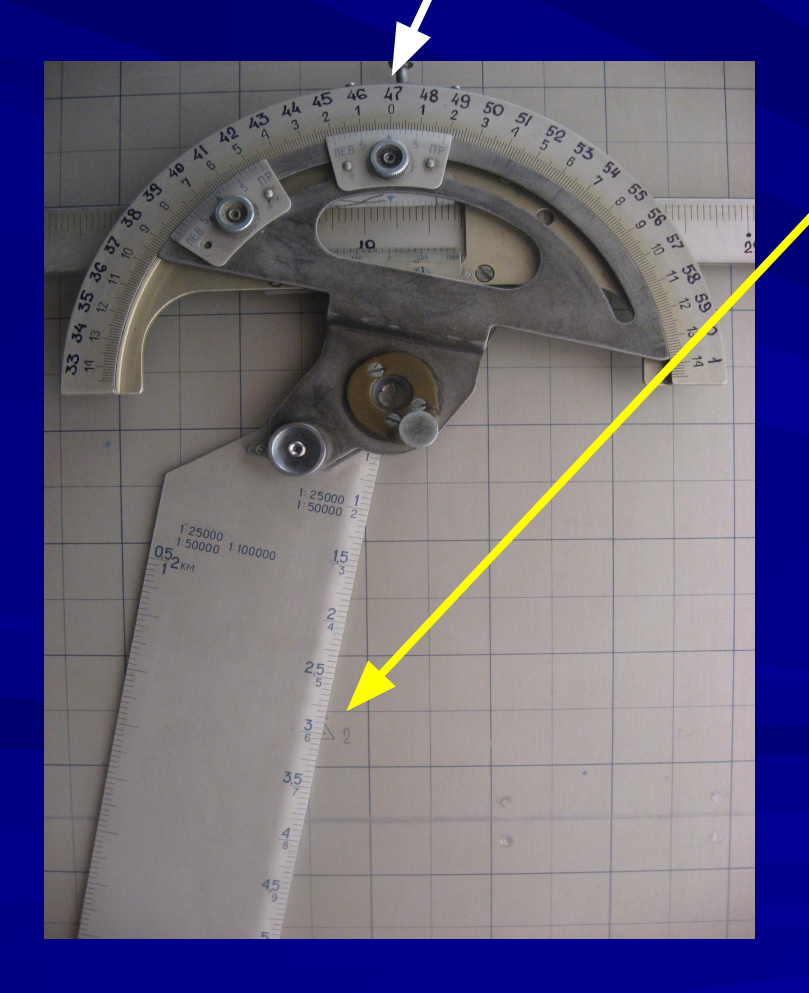

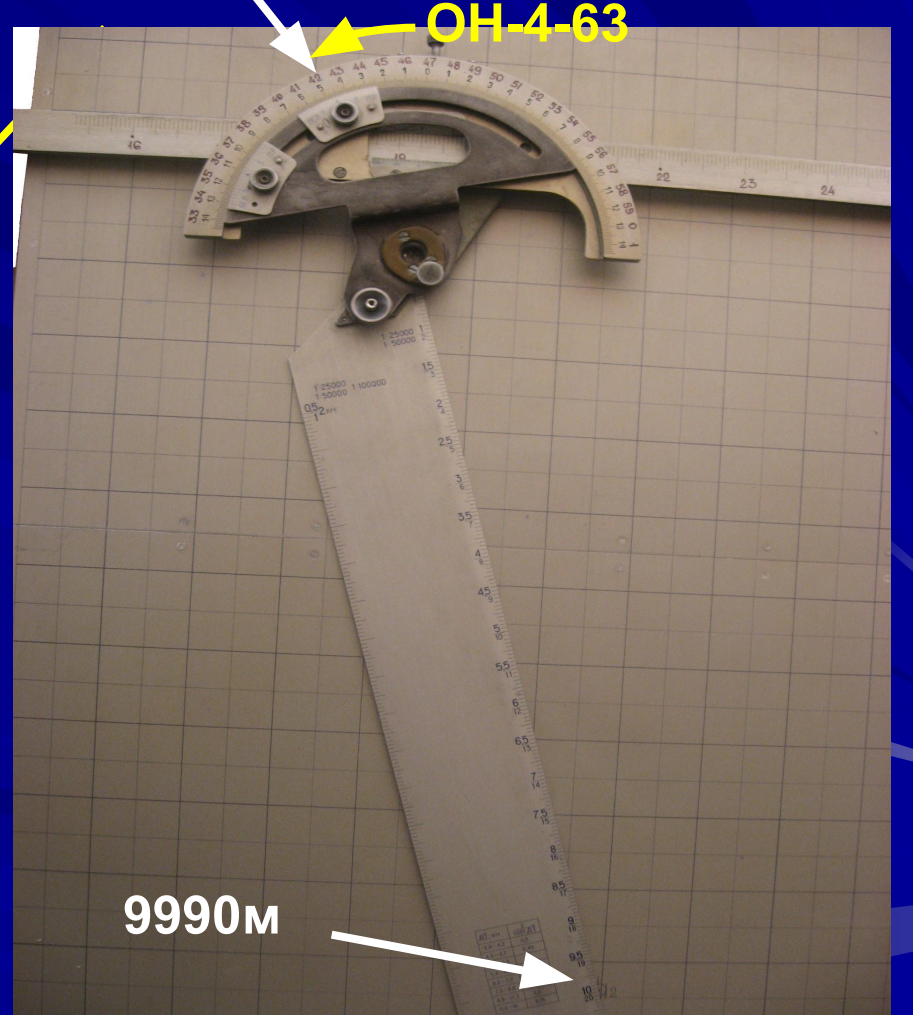

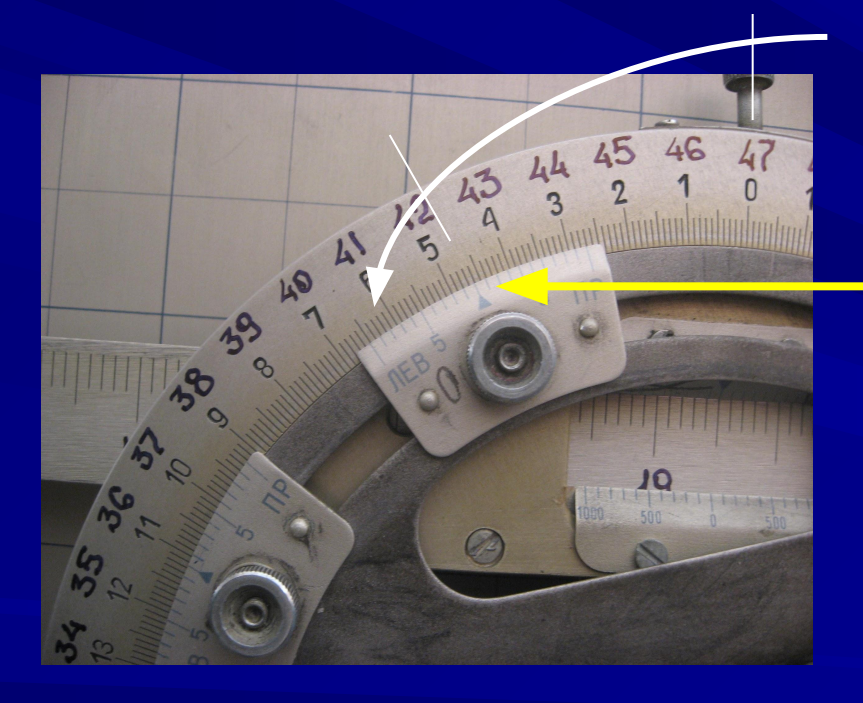

# **∂т = ОН – 4-63**

# **2. Определение топографических данных на ПУО-9У**

- *Пример №2.* **В условиях Примера №1 дано: Цель 110-я, пехота. Хц = 19250, Уц = 46900, h = 193 м.**  Определить: <mark>Д<sub>т</sub>", ∂<sub>т</sub>"</mark> <sup>ц</sup> , ε<sub>ц</sub>, Дк, ПС. **Порядок работы:**
- **1. Наносят цель на планшет условным знаком** [1410
- **2. Установить угломерный узел на точку цели.**
- **3. Совместить рабочий срез линейки дальностей с точкой ОП и по шкале соответствующего масштаба, считывают**   $\mathbf{A}^{\mathsf{u}}$  = 10820.
- **4. Используя угломерный нониус считывают с угломерного сектора топографический доворот ∂ т ц = ОН - 4-40.**
- **5. Ставят второй угломерный нониус напротив любого большого деления угломерной шкалы.**

**6. Не сбивая центральный узел с точки цели, совмещают рабочий срез линейки с точкой КНП и определяют Дк = 3855, а против второго угломерного нониуса считывают ПС = 4-00.**

**7. Рассчитывают угол места цели:**

$$
\varepsilon_{\rm H} = \frac{\Delta h u}{0.001 \cdot \mu_{\rm T}^{\rm H}} \times 0.95 = \frac{+7}{10.8} = +0 - 01
$$

 *Пример №3.* **В условиях Примера №1 дано:**  Цель 111-я, арт. взв., α<sub>μ</sub> = 47-63, Дк = 4300, h<sub>μ</sub> = 190 м. Определить: <mark>Д<sub>т</sub>", ∂<sub>т</sub>"</mark> <sup>ц</sup> , ε<sub>ц</sub>, Дк, ПС.

**Порядок работы:**

**1. Поворачивают линейку дальностей до совмещения**  угломерного нониуса с заданным значением α<sub>μ</sub> = 47-63 и ι **фиксируют линейку дальностей в установленном положении с помощью стопорного винта.**

**2. Передвигая каретки линеек координатора, добиваются совмещения с точкой КНП того деления шкалы на линейке дальностей, которое соответствует дальности до цели с КНП (Дк = 4300) и фиксируют каретки в установленном положении.**

**3. Наносят цель на планшет.**

**4. Не сбивая центральный узел с точки цели линейку дальностей совмещают с точкой ОП и определяют:**  $\mathbf{A}_{\mathsf{r}}$ Կ = 11035, ∂<sub>, </sub> <sup>u</sup> = OH-3-90, ПC = 4-53, ε<sub>ц</sub> = +0-01.

*Норматив №1.* **Подготовка ПУО к работе. Условия выполнения: - по заданному основному направлению и координатам (по 4-м точкам) нанести боевой порядок на ПУО. Оценка по времени: "отлично" "хорошо" "удовл." 3 мин. 20 с 4 мин.** 

 **При работе на ПУО ошибки не должны превышать: по направлению – 0-02 и по дальности – 10 м.**

# **3. Построение графика рассчитанных поправок на линейке дальностей ПУО**

### *Пример № 4.* **В батарее для заряда второго рассчитаны поправки на отклонение условий стрельбы от табличных:**

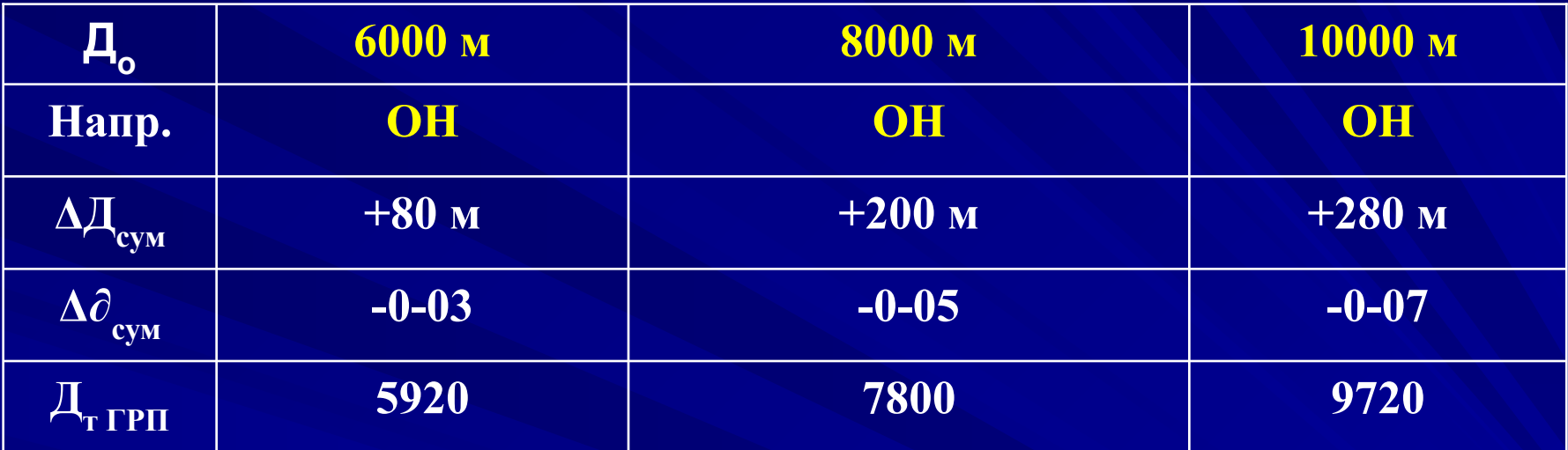

### **Построить ГРП на линейке дальностей ПУО.**

#### *Порядок работы:*

### **1. Оцифровка шкал съемного движка.**

Правое большое деление шкалы керспенсе срезаеза **движка подписывают эт ачение максимитель пойравки** ДӨЛ|QАЛЬКИ ДАК|ЛУНОСТНОЙ ОКЛЬЕНИНОЙ БРИ В МИДИТ БТКОролеуч дүст црельцых наалле м гүрөлтүүдөө (В энди шааруу гл римл өртө 300), 80м окрусляют до 09дписывают равномерно.

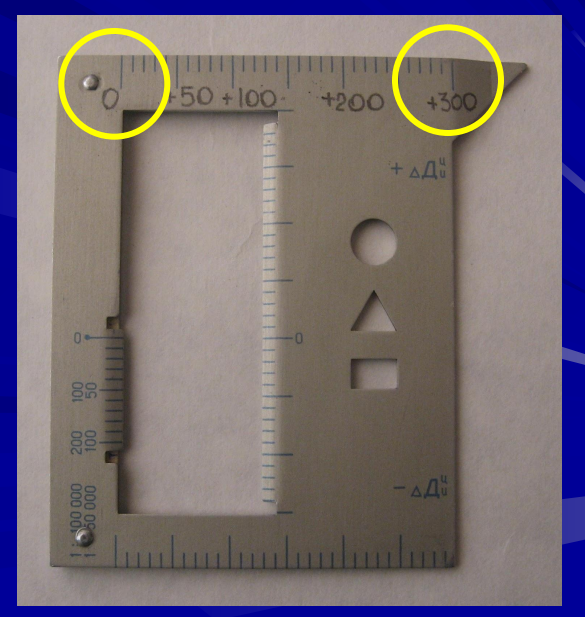

**2. Построение графика рассчитанных поправок.**

 **Совмещают нулевое деление или выступ движка с минимальной топографической дальностью (5920 м), и против соответствующего ей значение суммарной поправки дальности (+80 м) на линейке дальности ставят точку и справа риску и над ней записывают значение поправки направления (-0-03).**

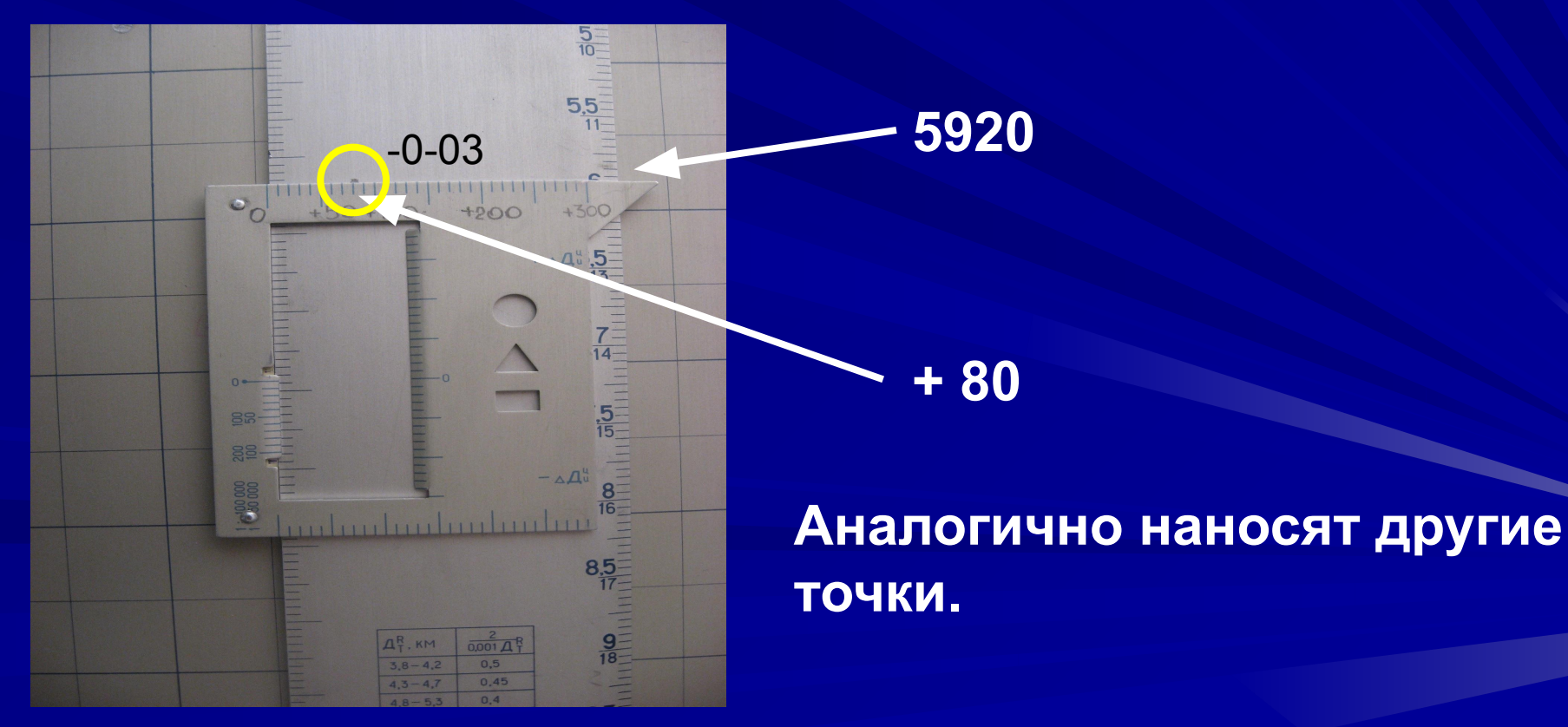

 **Нанесенные точки соединяют поочередно прямыми линиями, сверху графика надписывают - ОН. Расстояние между точками разбивают на равные отрезки, соответствующие одному делению угломера и оцифровывают их.**

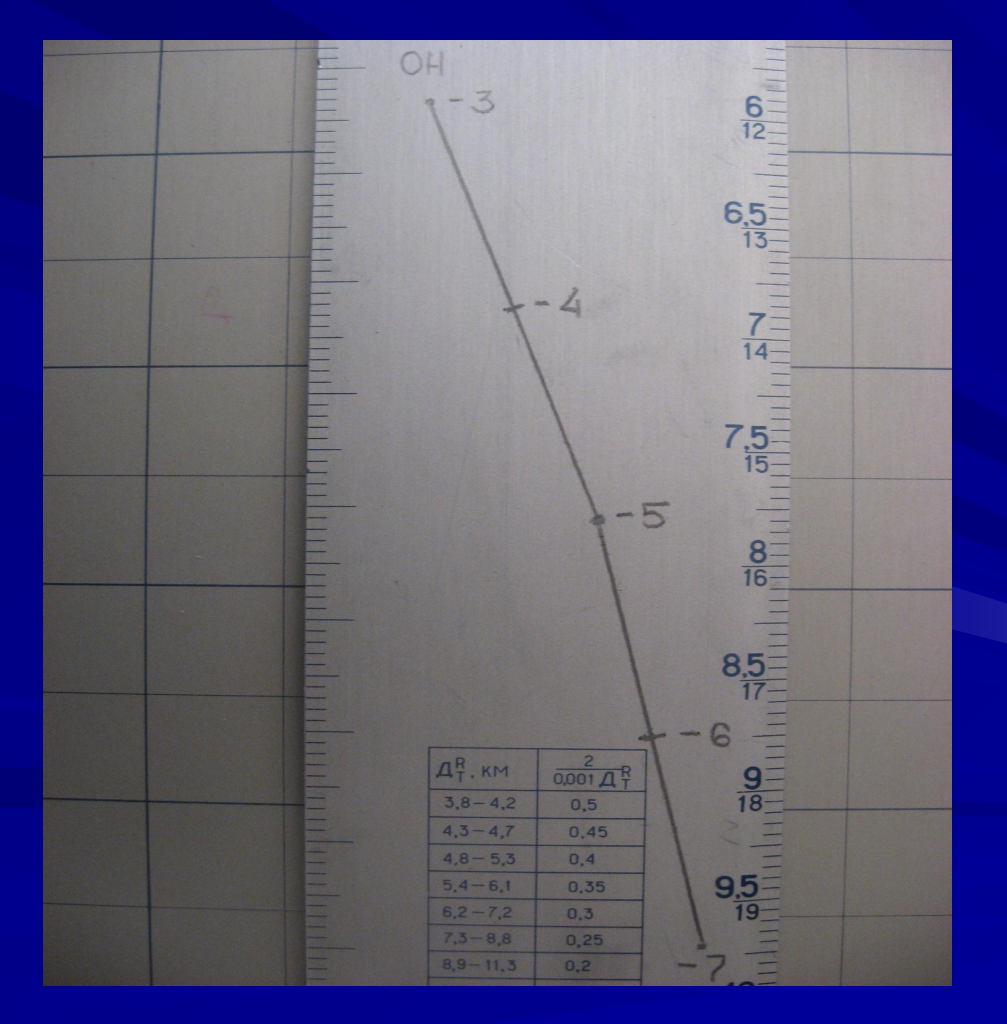

**4. Определение исчисленных данных на ПУО-9У и порядок подачи команды командира батареи на поражение цели** *Пример № 5.* **В условиях Примера № 1: Определить исчисленные установки по Цели 112-й, пехота, Хц = 21150, Уц = 48100, hц = 172 м, 200 на 120, расход 216 сн. и подать команду на ОП для открытия огня.**

### **Порядок работы:**

**1. По прямоугольным координатам наносят точку цели на планшет.**

**2. Совмещают рабочий срез линейки дальностей с точкой ОП.**

**3. По рабочему срезу линейки дальностей против точки ОП определяют дальность до цели топографическую**   $(**Д**<sub>r</sub><sup>4</sup> = 9315).$ 

**4. Используя угломерный нониус считывают с угломерного сектора доворот до цели топографический (∂ т ц = ОН-2-82).**

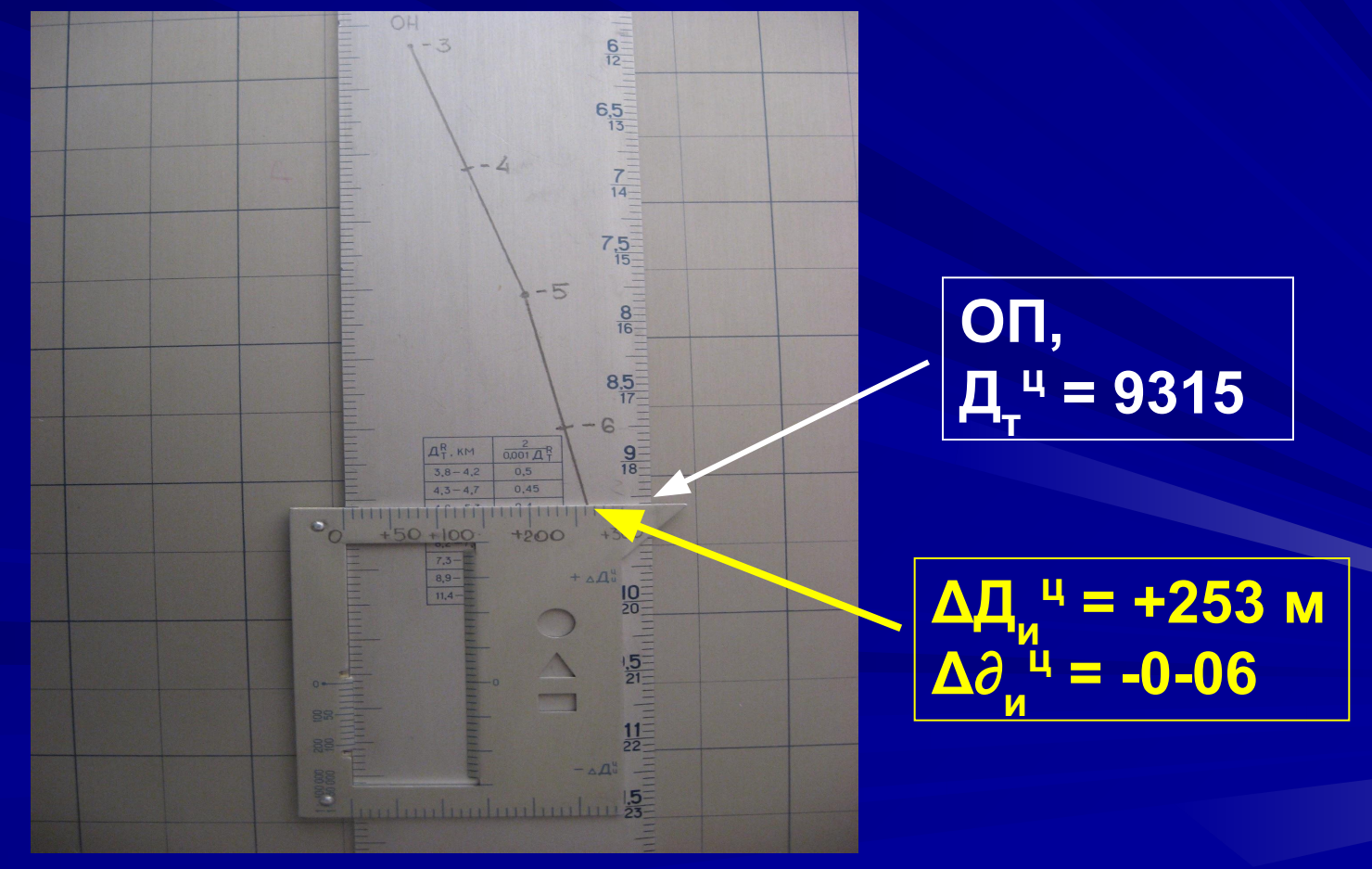

 $(\Delta \Pi_{\mathsf{M}}^{\mathsf{H}} = +253 \mathsf{M}, \Delta \partial_{\mathsf{M}}^{\mathsf{H}} = -0$ -06).

**шкале движка считывают значение исчисленной поправки дальности и направления** 

**5. Не сдвигая линейку дальностей накладывают на нее съемный движок и совмещают выступ движка с точкой ОП и против линии ГРП для ОН стрельбы по верхней** 

**6. Определяют: Ди ц = Дт ц + (±ΔДи ц ) = 9315 + 253 = 9568 м 7. По таблице стрельбы определяют установку прицела по Ди ц = 9568 м, шкала тыс., для заряда второго ( П тыс = 581, ΔХтыс = 7). 8. Определяют:**  $\varepsilon_{\mu} = \frac{\Delta h \mu}{0.001 \times \pi_{\mu}^{\mu}} \times 0.95 = \frac{172 - 186}{9.315} \times 0.95 = -0 - 01$ 

**9. Рассчитывают исчисленный доворот от ОН стрельбы: ∂ и ц = ∂ т** <sup>ц</sup> + ∆∂<sub>и</sub>ч **ц = -2-82 + (-0-06) = ОН -2-88.**

**10. Рассчитывают установку уровня: y**p = 30-00 + ε<sub>ц</sub> = 29-99.

**11. Определяют ск. прицела, веер, количество УУ и расход снарядов: n уу = 1, т.к. 200 : 6 = 33,3 м < 50 м**  **12. Команда на ОП:** *«Волга». Стой. Цель 112-я, пехота. ОФ. Заряд второй, шкала тысячных, прицел 581,ск. 6, уровень 29-99, ОН – 2-88, веер 0-03,по 12 сн. беглый. Огонь.»*

*Норматив № 3а.* **"Определение дирекционного угла и дальности стрельбы с одной ОП по одной цели на ПУО".**

 **Условия выполнения норматива: Боевой порядок нанесен на ПУО. Время определяется с момента вручения координат цели до доклада "Готово" с записью данных. "отл." "хор." "удов." Время: 17 сек. 18 сек. 22 сек.**

# Задание на самостоятельную работу:

Изучить: 1. ПС и УО - 96 г. ст. 65 - 67. 2. Учебник сержанта РВ и А (для начальников вычислительных команд), изд. 1990 г., с. 29-42,126-128. 3. Описание к ПУО-9У.